# MODELLO DI DICHIARAZIONE – ALL. "A"

## FAC-SIMILE DI ISTANZA DI PARTECIPAZIONE

(da redigere in carta bollata e accompagnata da fotocopia di un documento di identità personale del sottoscrittore)

> Spett.le AZIENDA U.S.L. - IMOLA U.O. Patrimonio e Tecnologie Impiantistiche P.le Giovanni dalle Bande Nere n. 11 40026 Imola (BO)

OGGETTO: Procedura aperta per lavori di manutenzione edile degli immobili e loro pertinenze in uso all'Azienda USL di Imola. Gara n. 39/2007 – CIG 0029169703

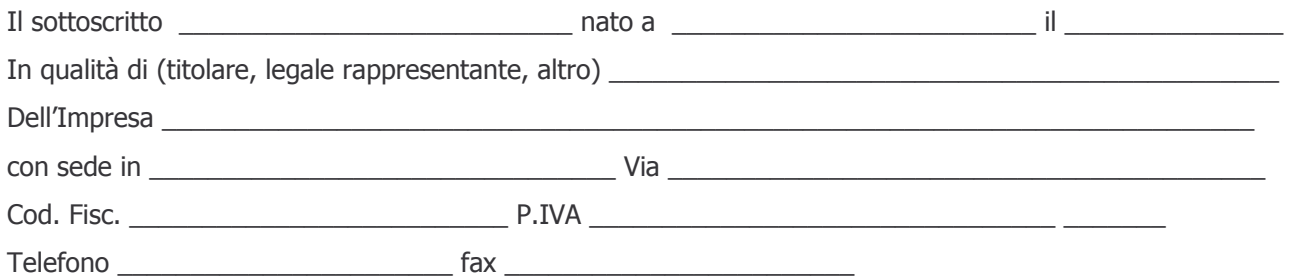

A tal fine, ai sensi della normativa di cui al DPR 445/2000, consapevole delle sanzioni penali previste dall'art.

76 del suddetto Decreto, per le dichiarazioni mendaci e le ipotesi di falsità in atti, sotto la propria responsabilità

#### **DICHIARA**

- di aver preso esatta cognizione della natura dell'appalto e dei luoghi ove esso verrà eseguito, nonché di tutte le condizioni generali e particolari che possono influire sulla sua esecuzione e sulla determinazione dei prezzi relativi;
- di aver preso visione e di accettare, senza alcuna condizione o riserva, tutte le norme e disposizioni contenute nella l**ettera di invito**, nel **Capitolato Speciale d'appalto ed in tutti gli altri documenti** facenti parte della gara in oggetto;
- di essersi recato sul posto ove debbono eseguirsi i lavori e di aver preso conoscenza delle condizioni locali e contrattuali e degli oneri compresi quelli eventuali relativi alla raccolta, trasporto e smaltimento dei rifiuti e/o residui di lavorazione, nonché degli obblighi relativi alle disposizioni in materia di sicurezza, di assicurazione, di condizioni di lavoro e previdenza e assistenza in vigore;
- di aver tenuto conto, nel formulare la propria offerta, di eventuali maggiorazioni che dovessero intervenire durante l'esecuzione dei lavori, rinunciando fin da ora a qualsiasi azione o eccezione in merito:
- di aver accertato l'esistenza e la reperibilità sul mercato dei materiali e mano d'opera da impiegare nei lavori, in relazione ai tempi previsti per l'esecuzione degli stessi, secondo il disposto dell'art. 10 del capitolato Speciale di gara;
- di avere regolare posizione contributiva secondo la normativa vigente;
- di impegnarsi a rispettare, qualora aggiudicatario, i contratti collettivi nazionali di lavori di settore e gli accordi integrativi in vigore;
- di essere disponibile ad iniziare i lavori in oggetto entro 10 gg dalla data della lettera di aggiudicazione;
- (nel caso di impresa che occupa più di 35 dipendenti e per quelle che occupano da 15 a 35 dipendenti, che abbiano effettuato una nuova assunzione dopo il 18.01.2000): di essere in regola con le norme che disciplinano il diritto al lavoro dei disabili;
- (nel caso di impresa che occupa non più di 15 dipendenti o da 15 a 35, che non abbiano effettuato assunzioni dopo il 18.01.2000): di non essere assoggettato agli obblighi di assunzione obbligatoria di cui alla Legge 68/99;
- che l'Impresa è in possesso dei requisiti d'ordine generale di cui all'art. 38, del D.Lgs 162ì3/2006, come indicato e sottoscritto nello schema di dichiarazione contrassegnato con la lettera "C";
- che l'impresa è in possesso dei requisiti di qualificazione per eseguire lavori pubblici, secondo i principi fissato sall'art. 40 del D.Lgs. 163/2006;
- che l'impresa è in possesso di adeguata capacità economico-finanziaria e tecnico-organizzativa per categorie e importi adeguati a quelli oggetto dell'appalto, secondo i parametri fissati dall'art. 95 del DPR 554/99 per la parte ancora in vigore, come indicato e sottoscritto nello schema di dichiarazione contrassegnato con la lettera "B" ;
- di non trovarsi nello stato di Impresa controllante e/o controllata ex art. 2359 del C.C.,

#### ovvero

che le Imprese con le quali sussiste una situazione di controllo ex art. 2359 C.C., sono le seguenti:

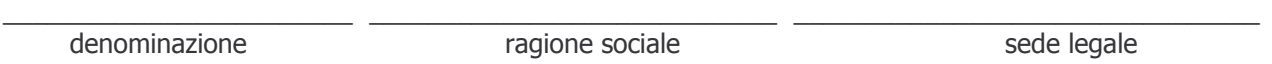

- che nessuno dei legali rappresentati dell'Impresa riveste cariche con poteri di rappresentanza in altre Imprese

ovvero

che le Imprese in cui i legali rappresentanti rivestono cariche con poteri di rappresentanza sono le seguenti:

7777777777777777777777777777777777777777777777777777 77777777777777777777777777777777

iale sed

sede legale

denominazione componente contrario denominazione contrario e ragione soc

## (per i Consorzi di cui all'art. 34, D.Lgs 163/2006)

che il Consorzio partecipa alla gara esclusivamente per le seguenti Imprese consorziate:

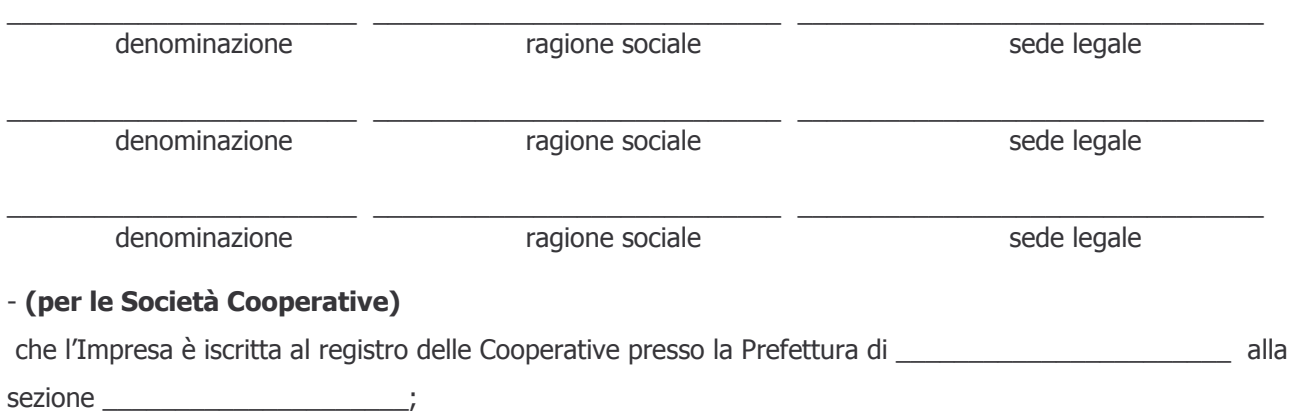

## **PARTECIPA**

 $\mathfrak{D}$ 

Alla procedura negoziata per l'affidamento dei lavori di cui all'oggetto (COMPILARE LA PARTE CHE INTERESSA)

7777777777777777777777777777777777777777777777777777777777777777777777777777777777777777

7777777777777777777777777777777777777777777777777777777777777777777777777777777777777777 7777777777777777777777777777777777777777777777777777777777777777777777777777777777777777

777777777777777777777777777777777777777777777777777777777777777777777777777777777777

- come impresa singola

- in associazione temporanea di imprese o consorzio con le seguenti imprese:

Capogruppo: \_

Imprese mandanti: indicare la denominazione e la sede legale di ciascuna impresa mandante:

- che, in caso di aggiudicazione, l'Impresa intende avvalersi del subappalto o del cottimo delle opere di seguito elencate:

7777777777777777777777777777777777777777777777777777777777777777777777777777777777777 66666666666666666666666666666666666666666666666666666666666666666666666666 777777777777777777777777777777777777777777777777777777777777777777777777777777777777777

7777777777777777777777777777777777777777777777777777777777777777777777777777777777

AVVERTENZE: Per i concorrenti singoli la presente istanza dovrà essere sottoscritta dal legale rappresentante. In caso di associazione temporanea già costituita, la presente domanda dovrà essere sottoscritta dalla Capogruppo e riferirsi, oltre che ad essa, anche ad ogni impresa facente parte dell'associazione. Qualora l'associazione non fosse ancora costituita, la presente domanda dovrà essere sottoscritta e presentata da tutte le imprese che formeranno la sopracitata associazione/consorzio.

Nel caso di associazioni non costituite formalmente, la presente domanda dovrà contenere una dichiarazione che, in caso di aggiudicazione della gara in oggetto, le imprese costituenti l'associazione conferiranno mandato collettivo speciale con rappresentanza ad una di esse, da indicare espressamente in questa sede, che assumerà la veste di mandataria-capogruppo, la quale stipulerà il contratto in nome e per conto proprio e delle mandanti.

 $\overline{\phantom{7}}$ 

(timbro e firma per esteso del Legale Rappresentante)